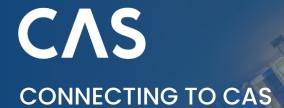

## Sync your data

Part of managing your customs operations includes connecting your WMS or ERP system to your customs software. Using CAS, C4T's customs management solution, you have three ways to connect. You can either automate integration using intuitive Application Programming Interfaces (APIs), upload data using Excel files, or add data manually in the CAS User Interface using our manual declarations functionality.

## 3 powerful ways to integrate your data

- APIs use webhooks to connect your system to CAS for real-time data exchange. Based on a trigger on your end,
   e.g., a shipment leaving your warehouse, you can send data to CAS automatically to have your customs declaration created. In addition to transferring data, you can also use our intuitive APIs to notify you of exceptions, invalidate declarations, automatically arrive goods, correct invalid declarations, solve customs errors, extract the finalised declaration from CAS, and more.
- **Excel upload** offers the possibility to upload your shipments using an Excel template. You simply download the Excel template from CAS, complete it with all required data, and upload it directly into CAS. Your declaration will be created, and you can follow up on it accordingly.
- Manual declarations can be created in CAS using several methods: from scratch, using a template, or from an ingested logistics shipment. After entering your data manually in our CAS User Interface, your customs declaration will be created.

## APIs are the quickest and easiest way to integrate your WMS or ERP system with CAS

We keep things simple with just four APIs:

- **Authorisation API**, which produces authorisation tokens that will be used by external applications to access our APIs. This authenticates you as a user and is a mandatory first step for using CAS APIs.
- Ingest API, which makes it possible to ingest data into CAS. For example, you can transfer the customs shipment information directly from your ERP/WMS system into CAS using the Ingest API. This API also supports master data, certificate of origin data, material lists or formulas for Special Procedures, and stock movements.
- Notification API, which is an optional, value-added API that allows your systems to subscribe or
  unsubscribe to notifications. These notifications provide feedback and status updates on shipments to
  your system or your appointed 3<sup>rd</sup>-party service provider, giving you real-time visibility into items that
  require action, such as customs errors, physical controls, and document controls so your shipments are
  not delayed. The Notification API allows you track the status of each shipment as well as the calculation of
  duties.
- **Declaration API**, which is an optional, value-added API that gathers information from customs systems including duty information documents, e.g., EAD and TSAD, and declaration details, e.g., MRNs, and transmits them to your system or to your appointed 3<sup>rd</sup>-party service provider. This automated data sharing ensures that all parties have the information they need.

CAT www.customs4trade.com